# **Servomex XENTRA 4900**

## Protokol XENTRA 4900

[Podporované typy a verzie zariadení](#page-0-0) [Konfigurácia komunikanej linky](#page-0-1) [Konfigurácia komunikanej stanice](#page-0-2) [Konfigurácia meraných bodov](#page-0-3)  [Literatúra](#page-1-0) [Zmeny a úpravy](#page-1-1) [Revízie dokumentu](#page-1-2)

## <span id="page-0-0"></span>**Podporované typy a verzie zariadení**

Komunikácia podporuje ítanie údajov zo zariadení **Servomex XENTRA 4900**.

## <span id="page-0-1"></span>**Konfigurácia komunikanej linky**

Požadované parametre linky:

- **Kategória komunikanej linky: [Serial.](https://doc.ipesoft.com/display/D2DOCV11SK/Serial+a+Serial+Line+Redundant)**
- Prenosová rýchlos 2400,4800,9600 alebo 19200 Bd (poda nastavenia zariadenia).
- Poet stop bitov poda nastavenia zariadenia.
- Poet datových bitov poda nastavenia zariadenia.
- Parita poda nastavenia zariadenia.

Ostatné parametre, vi [Komunikané linky - položky konfiguraného okna](https://doc.ipesoft.com/pages/viewpage.action?pageId=1540791).

## <span id="page-0-2"></span>**Konfigurácia komunikanej stanice**

- **Komunikaný protokol: Servomex XENTRA.**
- Adresa stanice sa nepoužíva (pripája sa jedno zariadenie XENTRA na linku).

## Parametre protokolu stanice

Môžu by zadané nasledovné parametre protokolu stanice:

Tah 1

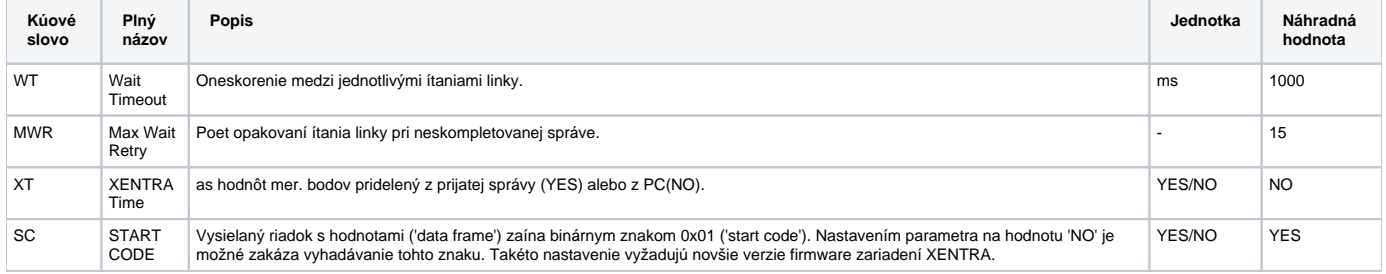

String s parametrami protokolu sa zapisuje poda pravidiel:

Kúové\_slovo=hodnota;Kúové\_slovo=hodnota; ...

#### Príklad:

 $WT = 2000$ ;  $MWR = 40$ ;

Ak nebolo v inicializanom stringu nájdené kúové slovo s platnou hodnotou, je použitá náhradná hodnota poda tabuky íslo 1.

## <span id="page-0-3"></span>**Konfigurácia meraných bodov**

Získavané hodnoty môžu by typov AI (Analog Input) alebo TIA (Absolute Time Input).

Príklad prijatej datovej správy:

14-07-97;16:15:32;06; O2 ; 20.95; % ; CO ; 6.2;vpm; NO ; 3.5;vpm; NOx ; 0.2;vpm;||||||; 0.0; mA;||||||; 0.0; mA;1EBF;

Z formátu správy vyplýva, že jednotlivé položky sú oddelené znakom ";" a poda toho je vykonaná i adresácia meraných bodov. Táto, v položke "Adresa" konfiguraného zošita, vyžaduje jediné íslo a to index položky v dátovom pakete. Zadáva sa decimálne s poiatkom od 1. To znamená, že index 1 má položka 14-07-97, index . 5 má položka 20.95, index . 8 má položka 6.2 at.

**Typ bodov AI :** Musia by použité iba indexy (adresy) mer. bodov, ktoré sa dajú previes na reálne íslo. V tomto príklade sú to adresy 3,5,8,11,14,17 a 20 (hodnoty 6.0, 20.95, 6.2, 3.5, 0.2, 0.0 a 0.0). Ak sa položka nedá previes na reálne íslo, má hodnota meraného bodu príznak "Invalid".

**Typ bodu TIA :** Nakonfigurova možno iba jediný meraný bod TI formátu absolútneho asu a to s adresou (indexom) 0. Tento mer. bod získa hodnotu asu a dátumu zloženého z položiek s indexami 1 a 2. V horeuvedenom prípade je to hodnota 16:15:32 14-07-1997.

## **as hodnoty meraného bodu**

Získané nové hodnoty meraných bodov môžu ma priradený atribút asu bu:

- získaný z dátového paketu (zhodný s hodnotou meraného bodu TIA 0),
- reálny as PC v ase priradenia novej hodnoty.

Výber jednej z týchto možností pre všetky mer. body stanice sa vykoná poda hodnoty parametra protokolu XT (vi tabuka hore).

#### <span id="page-1-0"></span>**Literatúra**

-

-

### <span id="page-1-1"></span>**Zmeny a úpravy**

#### <span id="page-1-2"></span>**Revízie dokumentu**

- Ver. 1.2 8. feb. 2000 Aktualizácia pre verzie 4.07 a 4.10.
- Ver. 1.3 12. apr. 2002 Pridaný parameter protokolu SC.

**Súvisiace stránky:**

[Komunikané protokoly](https://doc.ipesoft.com/pages/viewpage.action?pageId=1540835)